# Die 14 Kriterien der Barrierefreiheit

#### **1.) Für jeden Audioinhalt oder visuellen Inhalt müssen gleichwertige Alternativen bereitgestellt werden.**

 $\rightarrow$  Bilder mit Alternativtext versehen

 $\rightarrow$  Videos mit Untertiteln und Audiodeskription versehen

### **2.) Verlassen Sie sich nicht auf Farben, um Inhalte zu vermitteln.**

 $\rightarrow$  Kontraste von grafischen Elementen sollten auch in schwarz-weiß ausreichend sein

 $\rightarrow$  Hoher Kontrast zwischen Hintergrund- und Textfarbe empfohlen

 $\rightarrow$  Informationen nicht nur mittels Farbgebung darstellen, sondern auch durch: Linienstil, Schraffur, Muster, …

 $\rightarrow$  Diagramme mit einem Textäquivalent versehen

### **3.) Inhalte sollten strukturiert und nach Möglichkeit mit einer Markup-Sprache ausgezeichnet werden.**

 $\rightarrow$  Verwenden von Formatvorlagen (z.B. Überschriften) um den Inhalt klar kenntlich zu machen. Dies erleichtert die Navigation

 $\rightarrow$  Verwenden von gleichen Schriften und Aufzählungszeichen

 $\rightarrow$  Verwenden von zur Verfügung stehenden Folienlayouts, erleichtert die Umwandlung in ein barrierefreies Format

## **4.) Machen Sie sprachliche Besonderheiten deutlich.**

 $\rightarrow$  Verwendete Primärsprache sollte angegeben sein (Metadaten)

 $\rightarrow$  Texte in anderer Sprache sollten gekennzeichnet sein und ein Textäquivalent vorweisen

→ Erläuterung bei Akronymen und Abkürzungen bereitstellen

## **5.) Nutzen Sie Tabellen nur für tabellarische Daten und beschreiben Sie Tabellen gut.**

 $\rightarrow$  Kopfzellen für Spalten und Zeilen anlegen und erkennbar machen

 $\rightarrow$  Breite von Tabellenspalten in prozentual Wert angeben

 $\rightarrow$  Tabellen so gestalten, dass sie zeilenweise gelesen werden können (Screenreader)

 $\rightarrow$  Textäquivalente zu Tabellen und Diagrammen bereitstellen

## **6.) Stellen Sie sicher, dass alle Inhalte auch mit alten Technologien funktionieren.**

 $\rightarrow$  Stellen Sie sicher, dass Dokumente auch mit älteren Programmversionen oder Programmen anderer Hersteller geöffnet werden können

 $\rightarrow$  Textdokumente empfehlen sich sie als PDF bereitzustellen

 $\rightarrow$  Links zu kostenlosen Dateibetrachtern bereitstellen

### **7.) Stellen Sie sicher, dass zeitgesteuerte Inhalte kontrolliert werden können.**

 $\rightarrow$  Verzichten Sie auf blinkende und sich bewegende Inhalte

- $\rightarrow$  Verzichten Sie auf automatische Aktualisierungen oder automatische Weiterleitungen
- $\rightarrow$  Vermeiden Sie den automatischen Start von Inhalten
- → Ermöglichen Sie die Kontrolle über die entsprechende Wiedergabesoftware

#### **8.) Stellen Sie sicher, dass eingebettete Objekte und Bedienoberflächen zugänglich sind.**

 $\rightarrow$  Testen, ob eingebettete Objekte und Steuerelemente vollständig mit der Tastatur bedienbar sind  $\rightarrow$  Barrierefreihe Programmierung von Flash und Java

#### **9.) Das Angebot sollte unabhängig von bestimmten Ein- und Ausgabegeräten nutzbar sein.**

 $\rightarrow$  Überprüfen Sie die Reihenfolge der Tastaturbedienung

#### **10.) Verwendbarkeit älterer assistiver Technologien**

 $\rightarrow$  Sicherstellen das ältere assistive Technologien und Browser verwendet werden können

#### **11.) Verwenden Sie öffentlich dokumentierte und verfügbare Technologien**

- $\rightarrow$  Barrierefreihe HTML Version als Alternative zur Verfügung stellen
- $\rightarrow$  Integration von Video und Audio über Flash (große Verbreitung)

#### **12.) Stellen Sie Kontext- und Orientierungsinformationen bereit.**

 $\rightarrow$  Unterteilen Sie große Mengen an Informationen in mehrere kleine Abschnitte

 $\rightarrow$  Nutzen Sie die Vorlagen für Folienlayouts

 $\rightarrow$  Erstellen Sie Aufzählungslisten immer mit der entsprechenden Funktion

#### **13.) Gestalten Sie die Navigation übersichtlich und schlüssig.**

 $\rightarrow$  Erstellen Sie ein Inhaltsverzeichnis mit Links zu den einzelnen Kapiteln und Abschnitten

- $\rightarrow$  Hyperlinks müssen eindeutig identifizierbar sein
- $\rightarrow$  Nutzen Sie beim Erstellen von Links die Formatvorlage
- $\rightarrow$  Stellen Sie Metadaten bereit: Titel, Name des Autors, Thema, Stichwörter, ...

#### **14.) Fördern Sie die Verständlichkeit der Inhalte.**

 $\rightarrow$  Verwenden sie einfachste und klarste angemessene Sprache, die für den Inhalt des Dokuments angemessen sind.

- $\rightarrow$  Vergrößern Sie die Schrift auf 20-24 Punkt
- $\rightarrow$  Verwenden Sie gut erkennbare serifenlose Schrifttypen und einen Zeilenabstand von 1.5
- $\rightarrow$  Verwenden Sie bei Lernaufgaben und Aktivitäten immer die gleiche Struktur

# **Tabelle zum Überprüfen der 14 Kriterien der Barrierefreiheit**

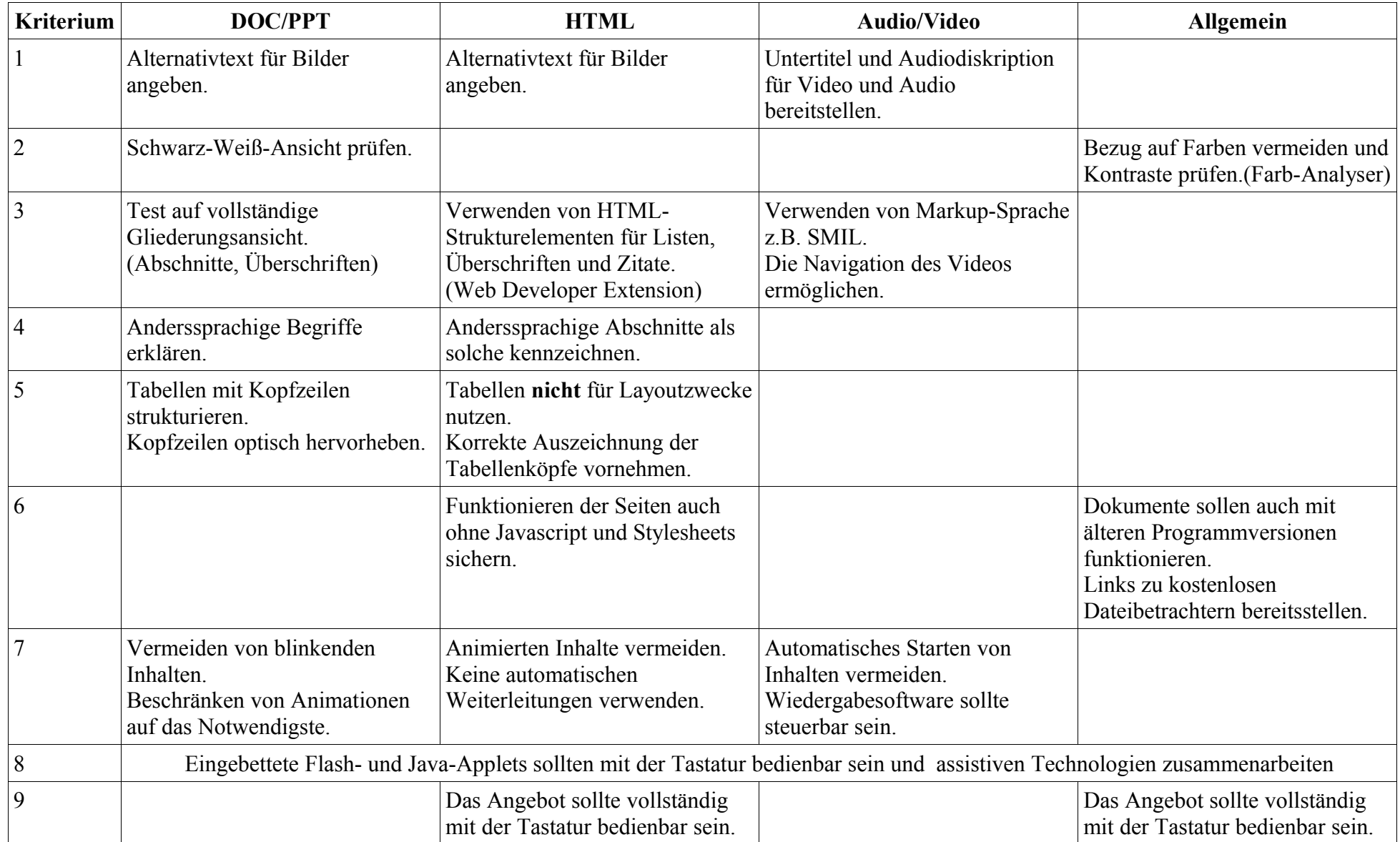

# **Tabelle zum Überprüfen der 14 Kriterien der Barrierefreiheit**

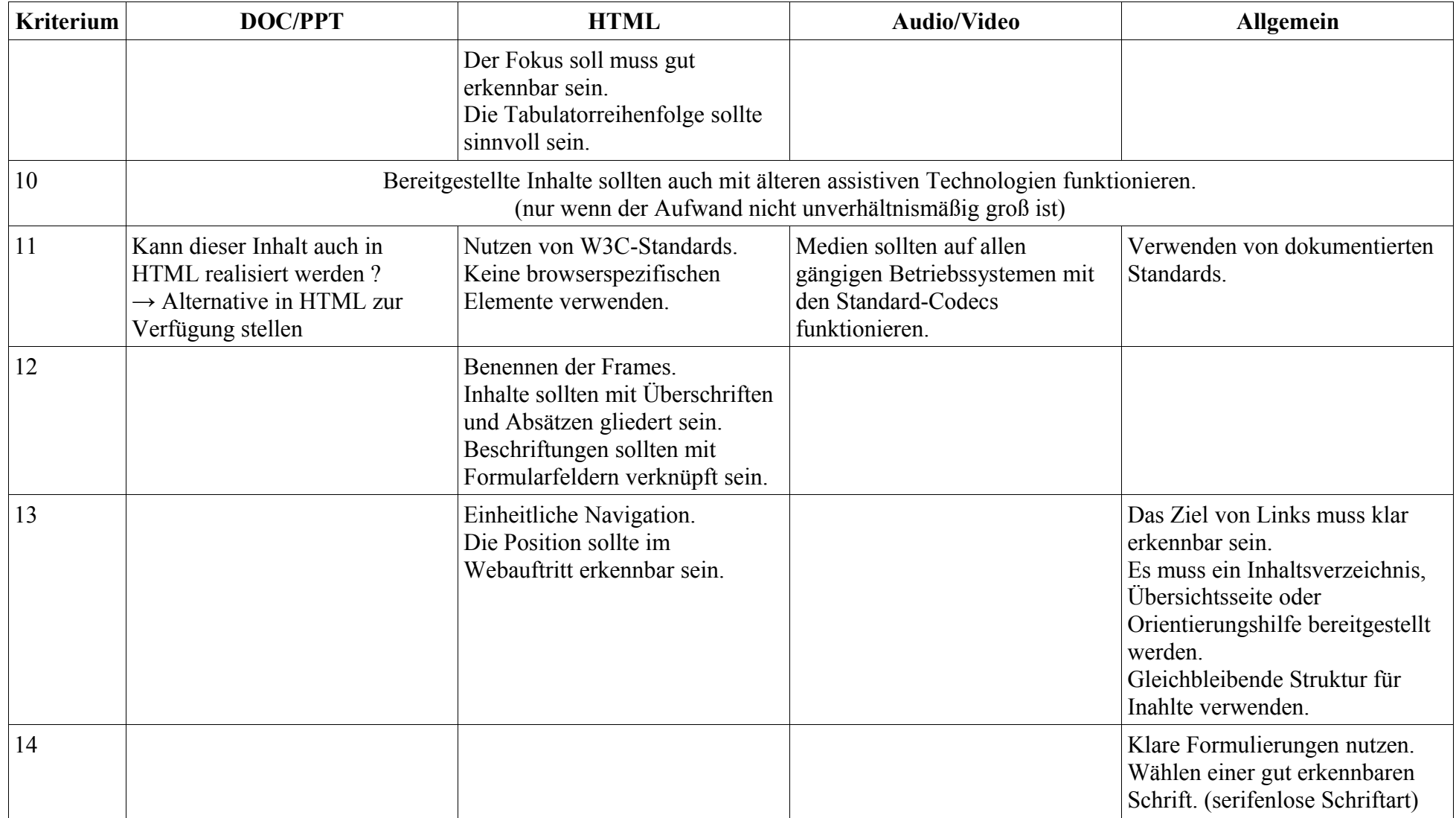